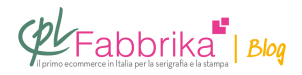

## **DAL FILE AL TELAIO INCISO. COME STAMPARE PELLICOLE TRASPARENTI PER SERIGRAFIA**

Vorrei sapere come avviene il passaggio dal file al telaio che occorre per serigrafare.

*Mario*

Il file viene stampato in bianco e nero su **pellicola trasparente**.

Si hanno **risultati di media qualità** usando una stampante laser e supporto in **[poliestere](http://www.cplfabbrika.com/serigrafia/telai-e-pellicole/poliestere-bimattato.html) [bimattato](http://www.cplfabbrika.com/serigrafia/telai-e-pellicole/poliestere-bimattato.html)**.

Si hanno **risultati di elevata qualità** usando una stampante inkjet e supporto in speciale [pellicola per inkjet.](http://www.cplfabbrika.com/serigrafia/telai-e-pellicole/film-e-pellicole.html)

In entrambi i casi l'immagine va stampata in modo che il toner o l'inchiostro si trovino sulla faccia anteriore della pellicola, osservando il disegno diritto.

Poi **si posa la pellicola stampata sul lato stampa del telaio emulsionato**, e si espone alla luce UV.

Occorre orientare la pellicola in modo che il toner sia a contatto con [l'emulsione](http://www.cplfabbrika.com/serigrafia/attrezzature-per-tesatura-e-incisione-telai/emulsioni.html) del telaio. A esposizione terminata si rimuove la pellicola e si sviluppa il telaio in acqua, fino a che l'immagine appare.

## **Puoi Trovare l'articolo al seguente indirizzo:**

[https://serigrafiaitalia.cplfabbrika.com/8871/creare-pellicole-per-incidere-un-disegno-su-un-tel](https://serigrafiaitalia.cplfabbrika.com/8871/creare-pellicole-per-incidere-un-disegno-su-un-telaio-serigrafico/) [aio-serigrafico/](https://serigrafiaitalia.cplfabbrika.com/8871/creare-pellicole-per-incidere-un-disegno-su-un-telaio-serigrafico/)